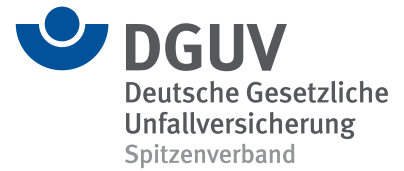

**BBS** 

## **DGUV Lernen und Gesundheit** Datenspuren – Sicherheit im Netz

Didaktisch-methodischer Kommentar

## **Datenspuren: Gefahr im Netz**

Die vorliegende Unterrichtseinheit konzentriert sich auf ein zentrales Element der digitalen Kompetenzen und Bestandteil der Berufsbildposition Digitalisierung: Datenspuren. In der heutigen digitalen Welt hinterlassen Menschen überall Datenspuren im Internet, oft ohne sich dessen bewusst zu sein. Diese Datenspuren können jedoch weitreichende Auswirkungen für die Privatsphäre oder die Sicherheit von Betriebsgeheimnissen haben.

Im Rahmen Ihres Präventionsauftrags sensibilisiert die DGUV mit dieser Einheit die Schülerinnen und Schüler für die Risiken und Konsequenzen des Hinterlassens von Datenspuren im Internet und trägt so dazu bei, sie vor potenziellen Online-Gefahren zu schützen. Das Thema Digitalisierung ist von großer Bedeutung für alle Schülerinnen und Schüler von der Grund- bis zur Berufsschule, da sie in einer zunehmend digitalisierten Welt aufwachsen und zukünftig arbeiten werden, in der das Internet ein integraler Bestandteil des Alltags ist. Diese Unterrichtseinheit lässt sie nachvollziehen, dass jede Aktion, die sie online durchführen, Spuren hinterlässt und vermittelt ihnen, wie sie diese Spuren kontrollieren und minimieren können.

Die Lernziele umfassen das Verständnis der Konzepte von Datenspuren und Datenschutz, ein Bewusstsein für die Auswirkungen des Hinterlassens von Datenspuren und die Entwicklung von Strategien zur Minimierung der eigenen Datenspuren im Internet. Durch die Kombination von theoretischem Lernen und praktischen Aktivitäten bietet die Unterrichtseinheit den Schülerinnen und Schülern die Möglichkeit, ihr Wissen auf realistische und relevante Weise anzuwenden.

## **Hinweis auf ergänzende Unterrichtsmaterialien**

Zur Vernetzung des Wissens sowie als ergänzende didaktische Hilfe liefern folgende Unterrichtsmaterialien unter *[www.dguv-lug.de](https://www.dguv-lug.de/)* zusätzliche Informationen:

- **• Cybermobbing** [\(Sek. I\), Webcode:](https://www.dguv-lug.de/sekundarstufe-i/sucht-und-gewaltpraevention/cybermobbing/) *lug1002591*
- **• [Clever im Netz Digitaler Lernraum](https://www.dguv-lug.de/berufsbildende-schulen/interaktive-unterrichtsmaterialien/clever-im-netz/)** (Sek. II), Webcode: *lug1002502*
- **• Onlinesucht** [\(BBS\), Webcode:](https://www.dguv-lug.de/berufsbildende-schulen/suchtpraevention/onlinesucht/) *lug972588*
- **• Arbeitswelt 4.0** [\(BBS\), Webcode:](https://www.dguv-lug.de/berufsbildende-schulen/bueroarbeit/arbeiten-40-flexibel-und-mobil/) *lug1003534*

## **Impressum**

DGUV Lernen und Gesundheit, Datenspuren – Sicherheit im Netz, September 2023 **Herausgeber:** Deutsche Gesetzliche Unfallversicherung (DGUV), Glinkastraße 40, 10117 Berlin **Chefredaktion:** Andreas Baader, (V.i.S.d.P.), DGUV, Sankt Augustin **Redaktion:** Melanie Dreher, Universum Verlag GmbH, Wiesbaden, *[www.universum.de](https://www.universum.de/)* **E-Mail Redaktion:** *[info@dguv-lug.de](mailto:info@dguv-lug.de)* **Text:** Sarp Kücüker

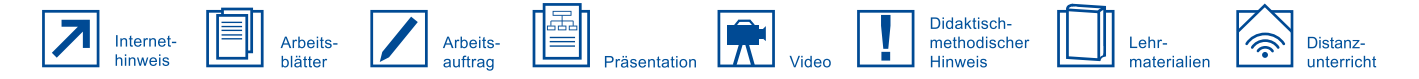

Tabellarische Verlaufsplanung Thema der Stunde: Datenspuren und wie sie zu verringern sind Geplante Zeit: Eine Unterrichtsstunde

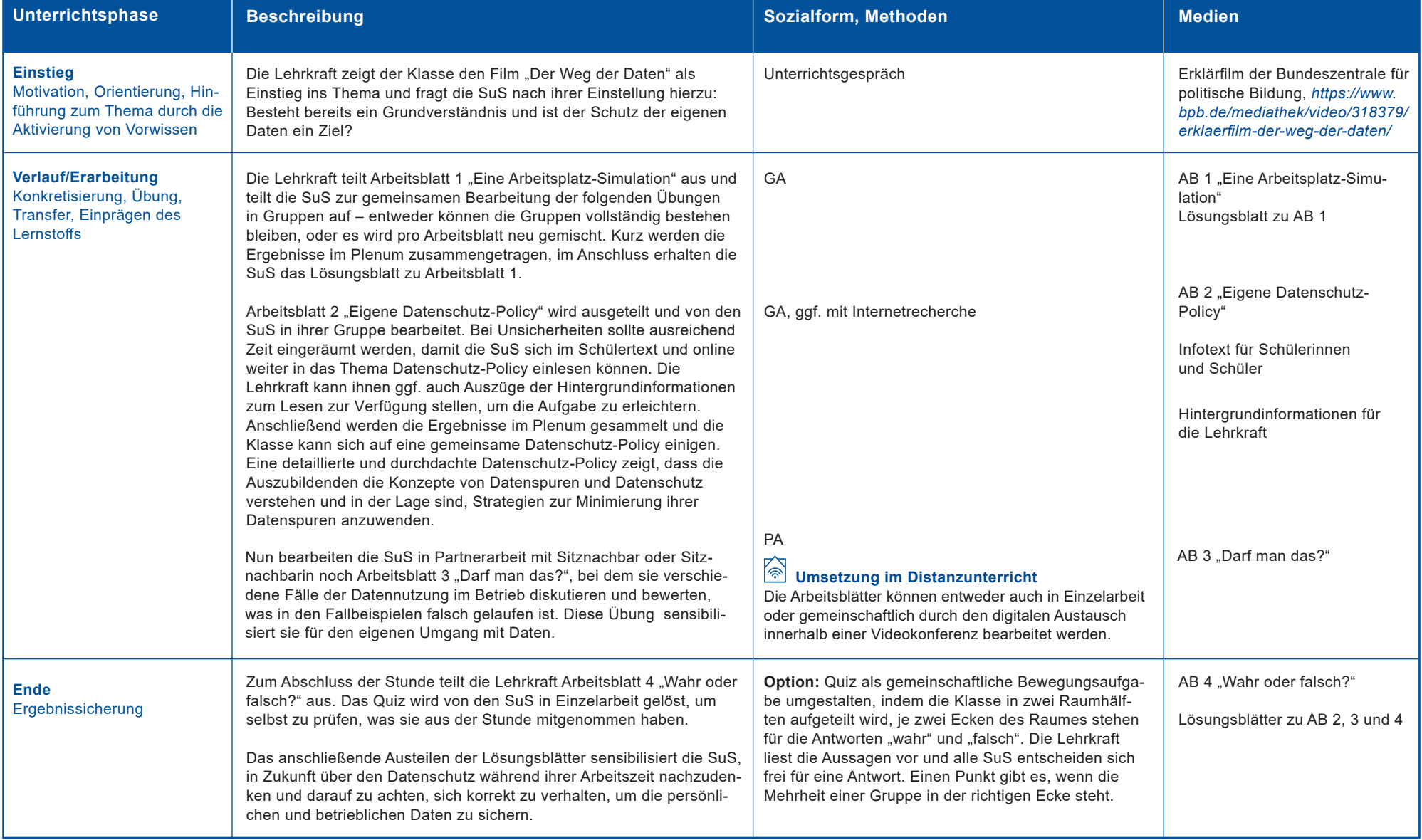